## YRMC CareConnect Using Apple Health to Access Your YRMC Health Information

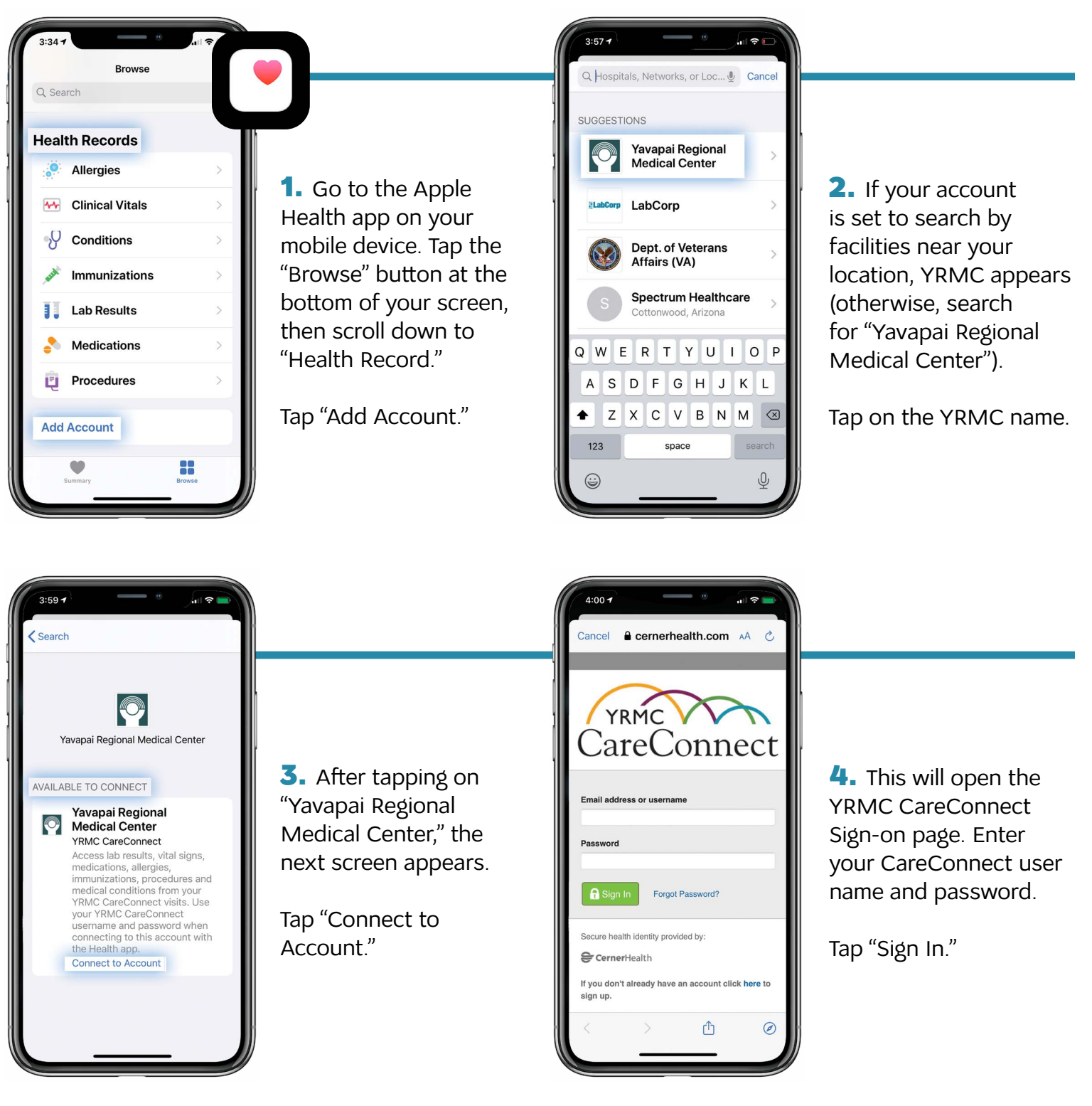

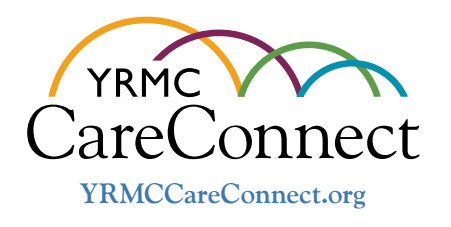

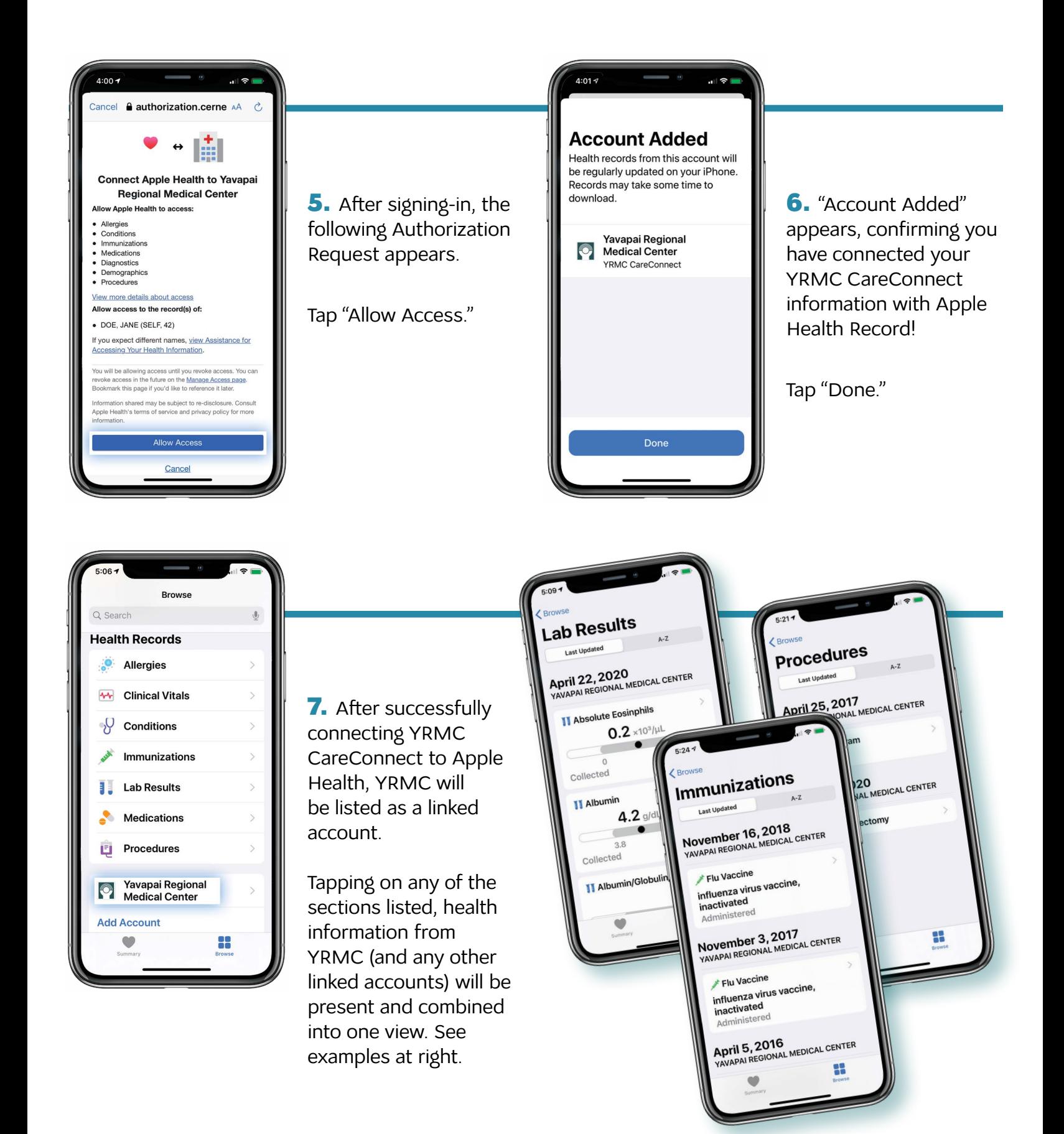

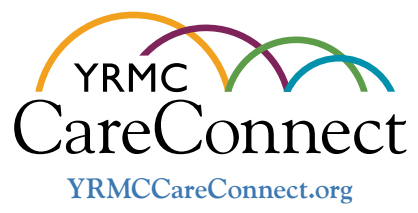